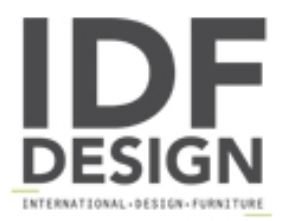

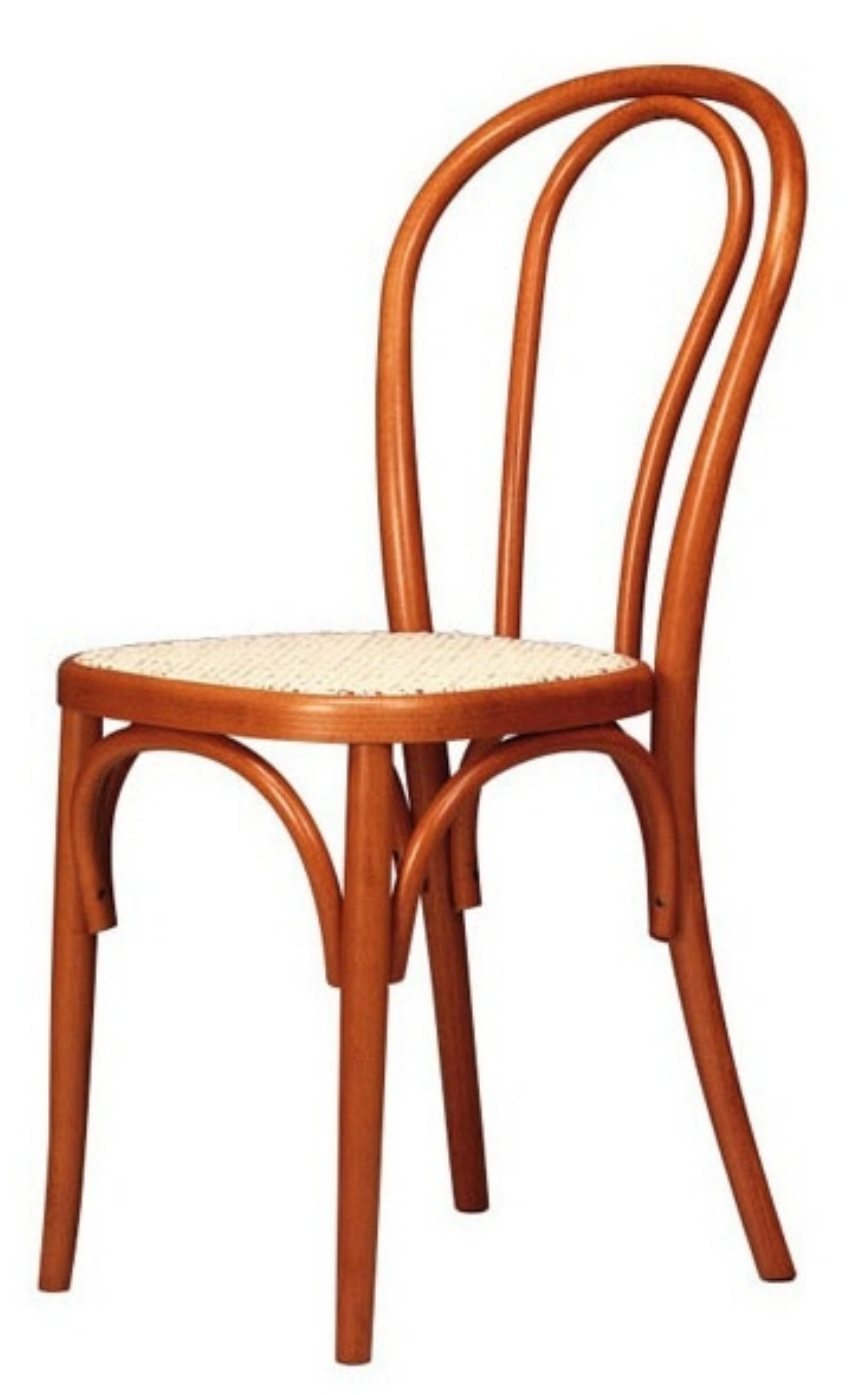

## 101

Silla de madera labrado. Silla de bar y el hogar, en madera de haya con asiento de mimbre.

Dimensiones: P40 H88 cm L40.

Marca

**Friultone Chairs Srl** Via Raffaello Sanzio 7 33044 Manzano (Udine) Italia

Teléfono: +39 0432 740545 Fax: +39 0432 740820 E-mail: info.friultone@libero.it Sitio Web: http://www.friultone.it

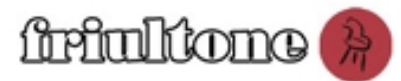